## 从问题情境出发培养高中物理科学思维能力

———以"球槽模型"仿真实验为例

余莉莉 (福建师范大学附属中学 福建 福州 350007) 连彬星

(福建师范大学平潭附属中学 福建 福州 350400)

(收稿日期: 2021-01-01)

摘 要:通过借助物理仿真软件 Interactive Physics,模拟球槽模型的运动过程. 通过模拟能够直观观察到槽在 运动时是否会与墙发生碰撞,同时也可以从位移图像和速度图像进行分析得到结果,有效地将抽象问题可视化.本 文旨在从问题情境出发,以模型建构为主,培养学生的物理科学思维.

关键词:科学思维 仿真实验 球槽模型 问题情境 模型建构

高中物理学科的核心素养包括了4个维度:物 理观念、科学探究、科学思维、科学态度和责任.其中 科学思维主要包括模型建构、科学推理、科学论证、 质疑创新等要素.通过物理课程的学习培养学生的 核心素养,这样才能让学生将来可以运用物理思维 的方式方法去处理各种实际问题[1].笔者想从球槽 问题情境出发,借助仿真软件模拟,以模型建构为 主,培养学生的高中物理科学思维能力.

## 1 抛出问题 初步分析

如图1所示,将质量为  $M_1$ , 半径为  $r \not\sqsubseteq R$  电内壁光 滑的半圆槽置于光滑水平面上,左侧靠墙角,右侧靠 一质量为  $M<sub>2</sub>$  的物块. 今让一质量为  $m$  的小球自左 侧槽口<sup>A</sup> 的正上方<sup>h</sup> 高处从静止开始下落,与圆弧 槽相切进入槽内.试分析球、槽与物块的运动情况.

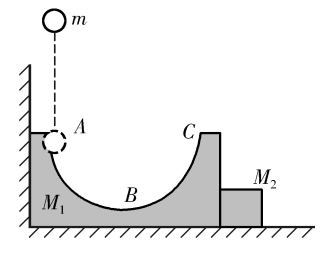

图1 问题情境图

此题特点:此类问题涉及物体分别有小球、半圆 槽和物块,运动过程也较为复杂,属于多物体多过程 问题.从力与运动的角度分析:小球在槽内运动时, 小球与槽之间的弹力方向不断变化.小球从 <sup>A</sup> 到<sup>B</sup> 运动时,槽受球的挤压,有向左运动的趋势,会对左 侧墙壁有压力.小球从 <sup>B</sup> 到<sup>C</sup> 运动时,槽受球的挤 压,有向右的运动趋势,会对右侧的物块有压力,从 而推动物块向右运动.由于球与槽之间的弹力为变 力,槽为半圆形,导致3个物体的运动过程比较复 杂.从能的角度分析:球下落,重力势能转化为动能, 使其带动槽与物块运动.本题涉及判断系统的动量 和机械能是否守恒、判断小球的运动性质问题.此类 问题能够考查学生综合分析能力,很好地考查学生 的科学思维,且出现的概率较大.每每学生遇到类似 问题都不好下笔,所以我们现在来一起探讨一下这 样的球槽问题.

问题1:小球与槽在水平方向动量守恒吗? 整 个系统水平方向动量守恒吗?

从动量的角度分析:在水平方向上,小球从 <sup>A</sup> 到<sup>B</sup> 的过程中,小球与半圆槽在水平方向受到墙的 外力作用,动量并不守恒,所以小球、半圆槽和物块 组成的系统动量也不守恒.从 <sup>B</sup> 到<sup>C</sup> 的过程中,小 球对半圆槽的压力方向向右下方,所以半圆槽会向 右推动物块一起运动,小球所受支持力方向与速度 方向并不垂直,由于有物块挡在右侧,小球与半圆槽 在水平方向动量并不守恒.

问题2:槽会不会与左墙再次接触?

分析:虽说整个系统在水平方向上获得了水平 向右的冲量,小球从<sup>B</sup> 到<sup>C</sup> 的过程中半圆槽会向右 推动物块一起运动.但是当小球从<sup>C</sup> 到<sup>B</sup> 再返回<sup>A</sup>

 $-63 -$ 

这侧的过程中,会不会带动槽也往左运动,从而接触 墙壁? 再或者有没有可能一个来回后,球与槽一起 向右运动追上物块,与物块发生碰撞后,再返回接触 墙壁? 难以通过想象直接得到答案,想要通过计算 得到答案,发现计算量也较大.但是我们猜想:是否 再接触左侧墙壁可能与3个物体的质量大小有关. 下面借助仿真软件直观模拟一下整个过程,以下介 绍一种交互式物理仿真软件InteractivePhysics.

2 模型建构 仿真模拟

软件操作步骤如下:

(1)下载安装好软件(图2)后,打开软件,点击 图3中 的 "File"新 建 一 个 新 任 务 "New",再 点 击 "View"之 下 的 "workspace",选 中 "GridLines"和 "XY Axes"出现网格线.

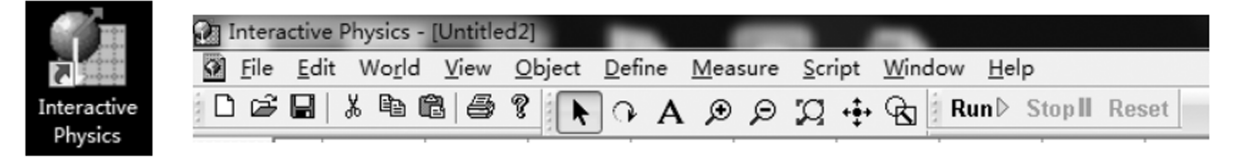

(2)界面左侧一列形状中(图4),从左到右、从 上到下分别代表球形、正方形、直线、曲线、长方形和 船锚. 我们可以先用长方形画出水平地面和左侧墙, 在地面和墙上加船锚符号,代表固定(图5).

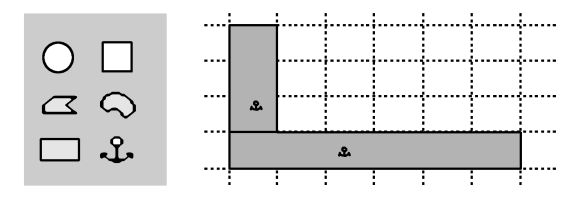

图4 形状工具栏 图5 画地面和左侧墙

(3)选中直线曲线,画出半圆槽.选中球形,画出

球. 选中正方形,画出物块(图6).

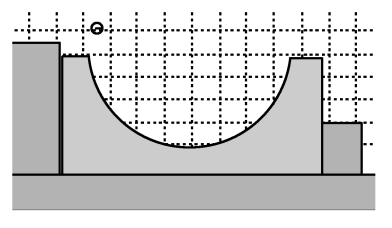

图6 画半圆槽、球和物块

(4)画好3个物体后,在物体上右键点击,从上 到下出现属性、外观、对象、测量值……选项,如图7 所示.在"Properties"中可以改变物体的材质、质量、 弹性等.

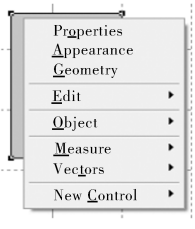

图7 设置物块

图2 软件图标 图3 交互式物理仿真软件工具栏

(5)可以在"Appearance"选中"Showname"给 物体命名:"m""M1""M2"等.

(6)在 "Object"中 可 以 选 择 弹 性 系 数 "Elasticity"和摩擦系数"Friction".

(7)在"Measure"中选择"Position"可显示物体 位置随时间变化图像,选择"Velocity"可以显示物 体速度随时间变化图像,如图8和图9所示.

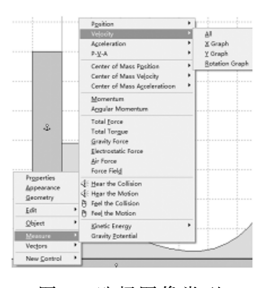

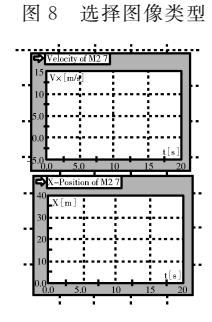

图 9 显示速度-时间图像和位移-时间图像

按照题中所给设置好参数,就可开始模拟实验. 由于有3个物体的质量需要改变,所以我们采用控 制变量法.

对比实验  $1:$  控制球质量  $m$ , 槽质量  $M_1$  不变, 改 变物块 <sup>M</sup><sup>2</sup> 质量.

实验  $1 : m=1$  kg,  $M_1=10$  kg,  $M_2=10$  kg, 对应 的图像如图10所示,槽不返回接触墙壁(图11).

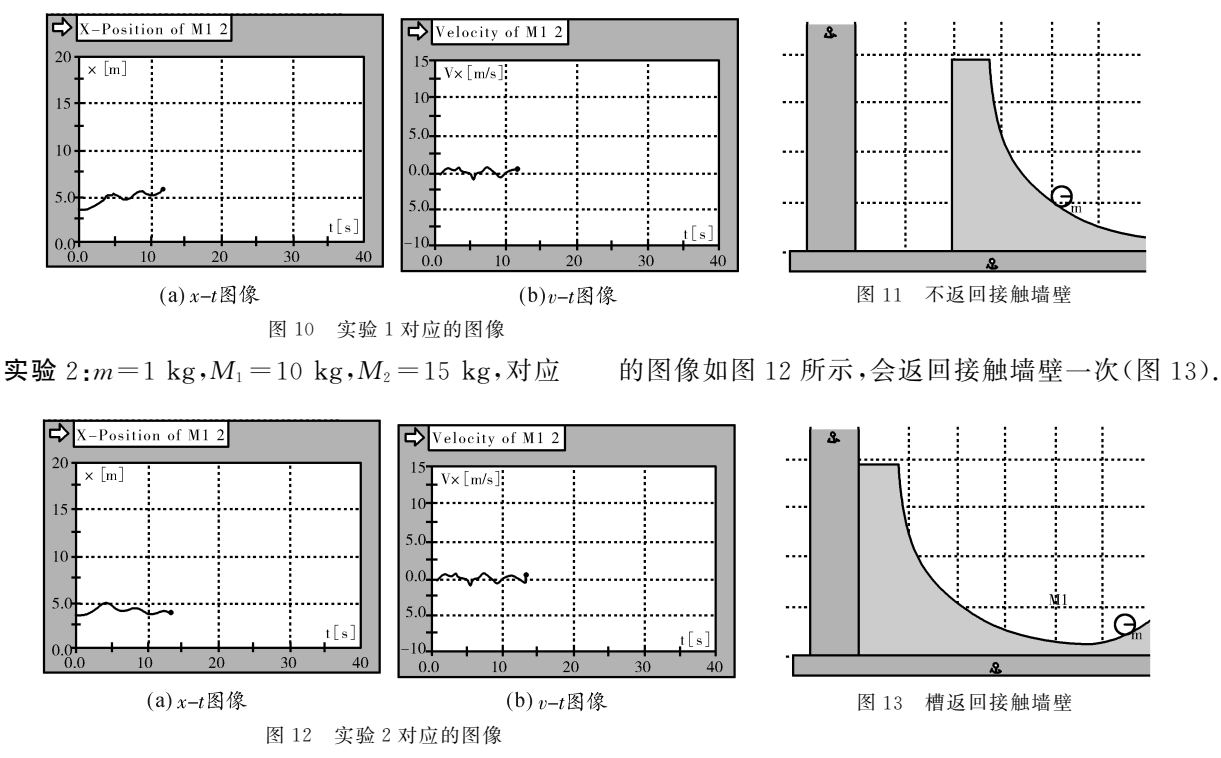

实验 3: $m=1$  kg, $M_1=10$  kg, $M_2=30$  kg,槽会 返回接触墙壁一次.

实验 4: $m=1$  kg,  $M_1 = 10$  kg,  $M_2 = 100$  kg, 槽 会返回接触墙壁三次.第一次碰撞在 88 帧的时候

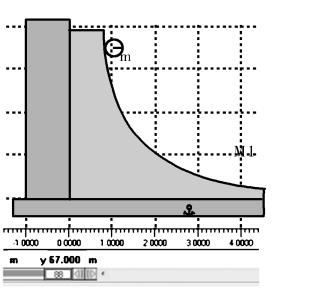

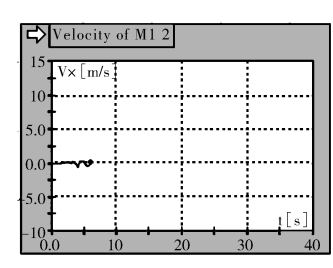

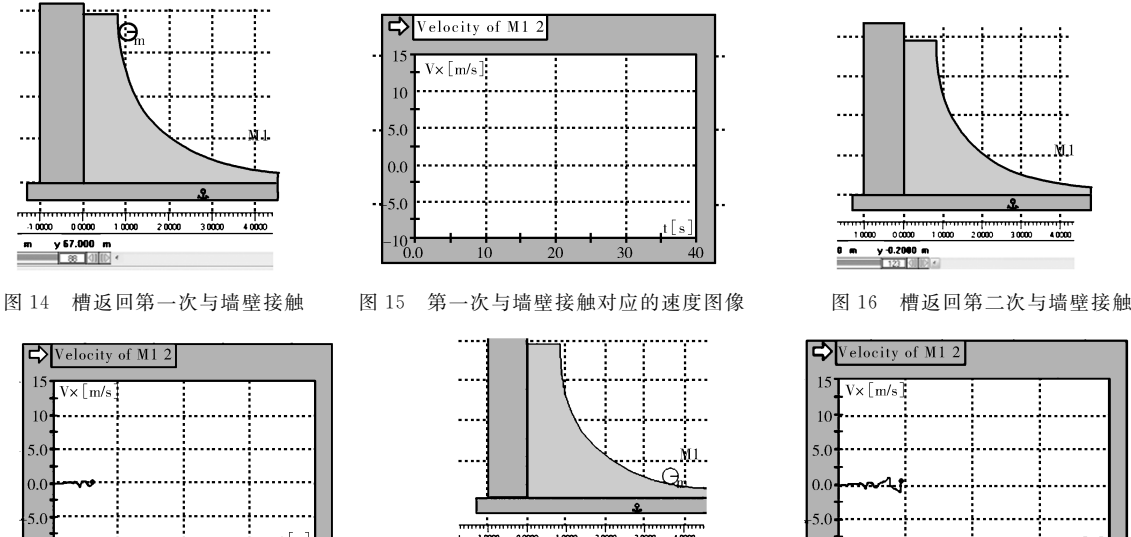

(图14),对应速度图像如图15所示,第二次在123 帧(图 16),对应速度图像如图 17 所示,第三次在 188帧(图18),对应速度图像如图19所示.

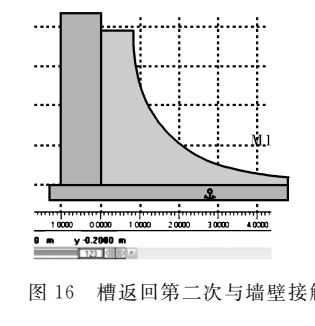

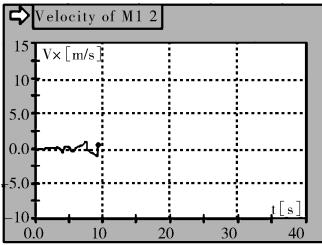

图17 第二次与墙壁接触对应的速度图像 图18 第三次与墙壁接触 图19 第三次与墙壁接触对应的速度图像

分析:实验1中可以直观看到,槽离左侧墙壁越 来越远,不会再返回接触墙. 从图 10 的  $x - t$  图像也 可以看出,槽离出发点有越来越远的趋势.实验2的  $x$  -  $t$  图像可以看出,槽离出发点越来越近的趋势, 从 v-t 图像也可以看到,槽与墙碰撞瞬间速度发生

突变.实验3与实验2图形趋势类似,不再赘述.实 验4观察到3次返回与墙碰撞, $v$ -t图像也显示碰 撞时速度的突变.

结论  $1:$  当小球质量  $m,$ 槽质量  $M_1$  不变, 物块质 量 <sup>M</sup><sup>2</sup> 改变时,随着物块质量变大,会出现槽返回与

 $-65 -$ 

左侧墙碰撞的情况,且物块质量越大碰撞次数可能 会变多.

对比实验  $2:$ 控制质量  $m, M_2$  不变,改变质量  $M_1$ .

实验 5: $m=1$  kg,  $M_1 = 1$  kg,  $M_2 = 10$  kg, 槽会 返回接触墙壁两次.

实验 6: $m=1$  kg,  $M_1 = 5$  kg,  $M_2 = 10$  kg, 槽会 返回接触墙壁一次.

实验 7: $m=1$  kg, $M_1=10$  kg, $M_2=10$  kg,槽不 会返回接触墙壁.

实验 8: $m=1$  kg, $M_1=30$  kg, $M_2=10$  kg,槽不 会返回接触墙壁.

分析:同样可以通过模拟,直观看到槽是否会返 回与墙再次接触.也可以通过  $x - t$  图像与 $v - t$  图像 观察到.

结论  $2:$  当小球质量  $m,$  物块质量  $M_2$  不变, 槽质 量 <sup>M</sup><sup>1</sup> 改变时,随着槽质量变小,会出现槽返回与左 侧墙碰撞 的 情 况,且 槽 质 量 越 小 碰 撞 次 数 可 能 会 变多.

对比实验 3: 控制质量  $M_1, M_2$  不变, 改变质 量 $m$ .

实验 9: $m=5$  kg, $M_1=10$  kg, $M_2=20$  kg,槽会 返回接触墙壁一次.

实验 10: $m=10 \text{ kg}$ , $M_1=10 \text{ kg}$ , $M_2=20 \text{ kg}$ ,槽 不会返回接触墙壁.

实验 11: $m=20 \text{ kg}$ , $M_1=10 \text{ kg}$ , $M_2=20 \text{ kg}$ ,槽 不会返回接触墙壁.

结论3:槽是否会返回碰撞墙壁与球质量 <sup>m</sup> 大 小也相关,质量m 小时,槽可能会返回与墙壁碰撞.

结论:对上述球槽模型,依据模拟实验可以得出 如下规律,槽会不会返回接触左侧墙壁,与3个物体 的质量取值都有关.仔细分析数据可得,当球的质量  $m$  与槽的质量  $M_1$  相加小于物块质量  $M_2$  时, 会出 现槽返回与左侧墙壁再次接触的情况.

## 3 科学论证 理论计算

设小球初次落到槽底部时速度为 $v_0$ ,易知 $v_0=$  $\sqrt{2g(h+r)}$ ,且此时槽和物块均静止. 设小球第一次 向右上升并返回到槽底时,小球速度大小为v2,方 向向左,槽和物块共速,速度大小 v1 向右,则球从底 部上升再回到底部过程中水平动量守恒,有

 $m v_0 = (M_1 + M_2)v_1 - m v_2$ 

机械能守恒

$$
\frac{1}{2} m v_0^2 = \frac{1}{2} m v_2^2 + \frac{1}{2} (M_1 + M_2) v_1^2
$$

设小球运动到左顶点时,槽速度向右,达到最小(或 速度向左达到最大),小球与槽水平速度均为u2,小 球竖直向上速度为u,易知此时物块速度仍为 v1,则 水平动量守恒

$$
M_2v_1 + (M_1 + m)u_2 = mv_0
$$

机械能守恒

$$
\frac{1}{2}(m+M_1)u_2^2 + mgr + \frac{1}{2}mu^2 + \frac{1}{2}M_2v_1^2 = \frac{1}{2}mv_0^2
$$

解得

$$
u_2 = m(m+M_1-M_2)\sqrt{\frac{2g(h+r)}{(m+M_1)(m+M_1+M_2)}}
$$

当 $M_1 = M_2 = M$  时

$$
u_2 = m^2 \sqrt{\frac{2g(h+r)}{(m+M)(m+2M)}} > 0
$$

即槽的速度大于零,方向向右,不会再碰撞左墙.当  $M_2 > M_1 + m$ 达到一定程度时, $u_2 < 0$ ,槽有可能返 回撞墙,与仿真结果相符.

接着球与槽与左侧墙壁碰撞后,向右运动可能 还会追上物块.再与物块碰撞后,向左运动可能会第 二次碰撞墙壁. 由于过程较为繁杂,就不再计算 下去.

结语:本文大致分三步来研究球槽问题,第一步 提出问题,运用高中物理学知识从受力、运动、功能 等角度进行初步分析,得到初步设想.第二步建构模 型借助仿真软件进行模拟,直观感受运动过程.第三 步通过理论计算科学论证,发现与软件模拟的结果 符合.物理教学中有很多问题值得深究,很多问题都 可以借助类似的软件进行模型建构.我们可以把这 个软件放在班级电脑上,学生可以利用课余时间自 由操作,在亲身体会中提升学生的科学思维能力.

## 参 考 文 献

- 1 中华人民共和国教育部.普通高中物理课程标准[S].北 京:人民教育出版社,2017
- 2 徐学.高中物理生态课堂理念下培养科学思维能力的探 索[J].物理教师,2020(6)
- 3 陈向正,李力,张贵华.球槽模型的数理解析和一个错误 的澄清[J].物理教师,2018(5)

 $-66 -$